# **Les "malwares", comment lutter**

Autor(en): **Lamon, Karin**

Objekttyp: **Article**

Zeitschrift: **Générations**

Band (Jahr): **- (2019)**

Heft 116

PDF erstellt am: **30.05.2024**

Persistenter Link: <https://doi.org/10.5169/seals-906203>

## **Nutzungsbedingungen**

Die ETH-Bibliothek ist Anbieterin der digitalisierten Zeitschriften. Sie besitzt keine Urheberrechte an den Inhalten der Zeitschriften. Die Rechte liegen in der Regel bei den Herausgebern. Die auf der Plattform e-periodica veröffentlichten Dokumente stehen für nicht-kommerzielle Zwecke in Lehre und Forschung sowie für die private Nutzung frei zur Verfügung. Einzelne Dateien oder Ausdrucke aus diesem Angebot können zusammen mit diesen Nutzungsbedingungen und den korrekten Herkunftsbezeichnungen weitergegeben werden.

Das Veröffentlichen von Bildern in Print- und Online-Publikationen ist nur mit vorheriger Genehmigung der Rechteinhaber erlaubt. Die systematische Speicherung von Teilen des elektronischen Angebots auf anderen Servern bedarf ebenfalls des schriftlichen Einverständnisses der Rechteinhaber.

## **Haftungsausschluss**

Alle Angaben erfolgen ohne Gewähr für Vollständigkeit oder Richtigkeit. Es wird keine Haftung übernommen für Schäden durch die Verwendung von Informationen aus diesem Online-Angebot oder durch das Fehlen von Informationen. Dies gilt auch für Inhalte Dritter, die über dieses Angebot zugänglich sind.

Ein Dienst der ETH-Bibliothek ETH Zürich, Rämistrasse 101, 8092 Zürich, Schweiz, www.library.ethz.ch

# **http://www.e-periodica.ch**

# Les « malwares », comment lutter

Votre ordinateur peut être contaminé par des virus : nous les appelons plus globalement « malwares » ou logiciels malveillants. Il en existe une pléthore. Petit tour d'horizon des plus répandus.

l'achat de notre nouvel ordinaous voici tout émoustillé par Une grande histoire d'amour commence entre lui et nous jusqu'à ce que la prunelle de nos yeux se grippe et attrape un vims dont nous ne savons pas faire façon. C'est la panique. Votre écran

est rempli de fenêtres qui s'ouvrent sans que vous l'ayez demandé ou votre ordinateur est beaucoup plus lent que d'habitude, tels sont des signes qui peuvent vous faire craindre la contamination. Et, effectivement, les «malwares» sont tiles, intrusifs et conçus pour envahir, en-

dommager ou désactiver vos ordinateurs. Alors, comment lutter contre ces pirates qui, comme le dit Alexandre Bisenz, ponsable de la communication à la Police cantonale vaudoise, «font preuve gination quand il s'agit de nuire».

KARINE LAMON

## TROIS GRANDES FAMILLES

Il existe beaucoup de variantes de «malwares», qu'on peut regrouper en trois grandes familles, comme l'explique la Police cantonale vaudoise.

#### LES LOGICIELS E-BANKING

Les logiciels e-banking sont sournois. Vous recevrez dans votre boîte mail un courriel semblant provenir de votre banque. L'environnement graphique étant recopié à l'identique, il est facile de tomber dans le panneau. Dans la plupart des cas, on vous demandera d'entrer toutes les données nécessaires pour accéder <sup>à</sup> votre compte en banque et, par la suite, on effectuera des transactions <sup>à</sup> votre insu.

#### COMMENT S'EN SORTIR

Il faut savoir que les institutions bancaires n'envoient jamais de demande par mail. Si vous deviez passer par la voie électronique, c'est uniquement par la messagerie très sécurisée et sur la plateforme officielle de votre banque.

Si vous recevez un tel courriel, ne l'ouvrez en aucun cas. Et placez-le dans la corbeille de votre messagerie. Si, dans le doute, vous n'osez pas le supprimer, la police vous recommande de contacter directement votre banque par téléphone pour en avoir le cœur net.

#### LES FAUX SUPPORTS MICROSOFT

Des escrocs vous envoient des courriers électroniques indésirables ou prennent contact avec vous directement par téléphone, afin de vous inciter <sup>à</sup> payer des services de support technique inutiles, supposés résoudre des problèmes imaginaires d'appareils, de plateformes ou de logiciels. Les pirates vous feront installer une application

pour prendre le contrôle de votre ordinateur <sup>à</sup> distance et vous «aider».

#### COMMENT S'EN SORTIR

Demandez à vos petits-enfants ou à un proche de désinstaller les applications que les fraudeurs vous ont demandé de télécharger.

Si vous leur avez déjà accordé l'accès, il conviendra de réinitialiser votre appareil. Un spécialiste ou les vendeurs du magasin où vous avez acheté votre machine pourront vous aider.

#### CRYPTOLOCKER OU «RANSOMWARE »

Un «ransomware» est un logiciel malveillant qui infecte votre ordinateur et donne aux pirates informatiques la capacité de verrouiller votre PC à distance et de crypter vos fichiers, leur permettant ainsi de prendre le contrôle de toutes vos informations et de vos données stockées. En général, vous recevez un mail contenant un lien. C'est au moment où vous cliquez sur le lien que le virus s'active. Dans la deuxième phase, une fenêtre s'ouvre et vous demande une rançon sous la forme d'un paiement pour vous débarrasser du virus.

#### COMMENT S'EN SORTIR

Faites appel à un spécialiste qui vous aidera à reprendre le contrôle de votre machine. Gardez vos données hors de portée des pirates en leur retirant le pouvoir de les détruire: sauvegardez-les dans un disque dur séparé.

# **OUELOUES BONNES ASTUCES**

Pour prévenir plutôt que guérir, quelques pratiques sont applicables afin d'éviter la contamination de votre appareil.

- Téléchargez des programmes « antimalwares» comme Malwarebytes for Windows, Malwarebytes for Mac, Malwarebytes for Android. Installez le logiciel, puis lancez une analyse. Il détectera d'éventuels virus s'ils sont déjà présents [39 fr. 90 pour 12 mois].
- O Quand vous recevez un mail pro-Venant d'un destinataire inconnu, évitez d'ouvrir les pièces jointes en annexe. Elles contiennent souvent un virus.
- Aucune institution ni organe financier ne demandent vos accès par mail. Ne les transmettez jamais!
- Choisissez des mots de passe sûrs et faciles à retenir, mais difficiles à deviner pour autrui.

Quel que soit la nature du logiciel malveillant, les règles de prévention pour s'éviter des mésaventures sont les mêmes!

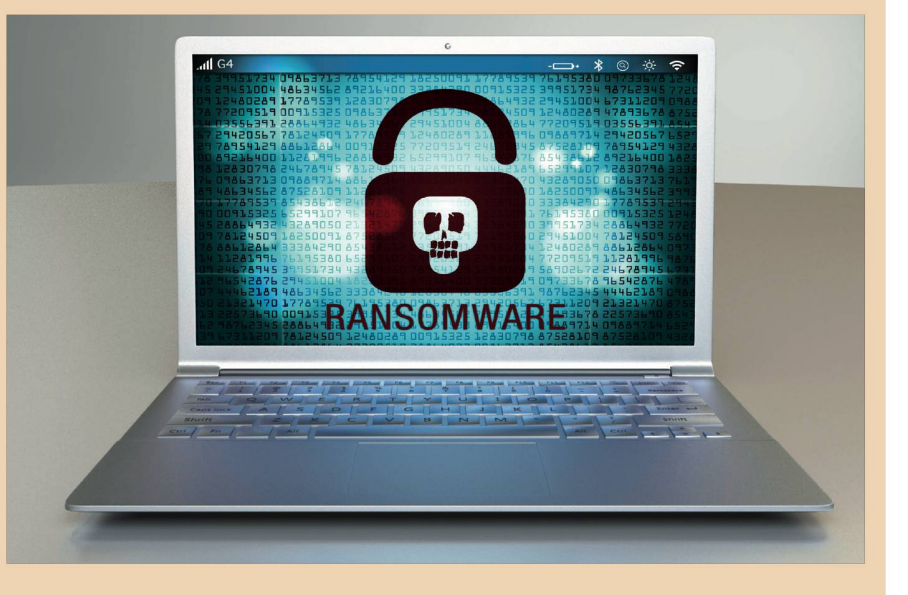

Equipez votre ordinateur d'un Dequipez votre oramateur a dispositor de la partida di la parte de la partida di la parte della dispositora di<br>Dispositori di la parte della parte del parte del parte del parte del parte del parte del parte del parte del

Faites régulièrement les mises à jour de vos systèmes d'exploitation, de vos navigateurs et plug-in.

**ED SBB CFF FFS** 

# Vos bagages livrés gratuitement à votre hôtel.

Partez en vacances confortablement et dans le respect du climat avec les transports publics. Nous acheminons vos bagages gratuitement de votre domicile à l'hôtel de votre choix et inversement.

Réserver en ligne et profiter: cff.ch/special-bagages

kaptnali